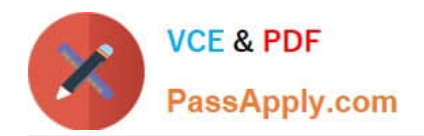

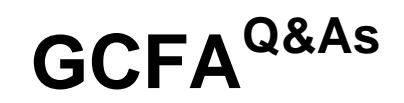

# GIAC Certified Forensics Analyst

# **Pass GIAC GCFA Exam with 100% Guarantee**

Free Download Real Questions & Answers **PDF** and **VCE** file from:

**https://www.passapply.com/gcfa.html**

100% Passing Guarantee 100% Money Back Assurance

Following Questions and Answers are all new published by GIAC Official Exam Center

**C** Instant Download After Purchase

**83 100% Money Back Guarantee** 

- 365 Days Free Update
- 800,000+ Satisfied Customers

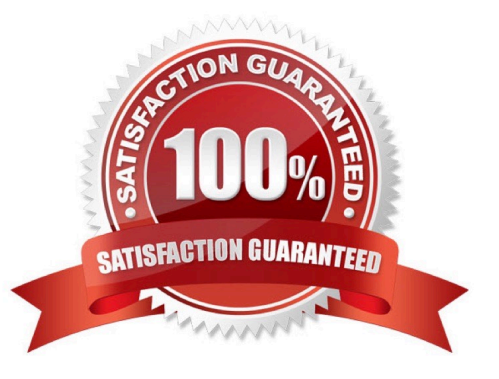

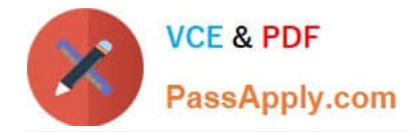

## **QUESTION 1**

Which of the following log files are used to collect evidences before taking the bit-stream image of the BlackBerry? Each correct answer represents a complete solution. Choose all that apply.

- A. Roam and Radio
- B. user history
- C. Radio status
- D. Transmit/Receive

Correct Answer: ACD

#### **QUESTION 2**

You work as a Network Administrator for Perfect Solutions Inc. The company has a Linux-based network. You are creating a user account by using the USERADD command. Which of the following entries cannot be used for specifying a user ID?

Each correct answer represents a complete solution. Choose all that apply.

A. 0

B. 99

C. 100 D. -1

Correct Answer: ABD

#### **QUESTION 3**

Which of the following is used to store configuration settings and options on Microsoft Windows operating systems?

- A. Windows Config file
- B. Group policy editor
- C. Windows setting
- D. Windows Registry

Correct Answer: D

# **QUESTION 4**

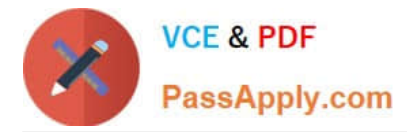

You work as a Network Administrator for Blue Bell Inc. You want to install Windows XP Professional on your computer, which already has Windows Me installed. You want to configure your computer to dual boot between Windows Me and Windows XP Professional. You have a single 40GB hard disk.

Which of the following file systems will you choose to dual-boot between the two operating systems?

A. NTFS

B. FAT32

C. CDFS

D. FAT

Correct Answer: B

## **QUESTION 5**

You work as the Network Administrator for McNeil Inc. The company has a Unix-based network. You want to run a command that forces all the unwritten blocks in the buffer cache to be written to the disk. Which of the following Unix commands can you use to accomplish the task?

A. tune2fs

B. sync

C. swapoff

D. swapon

Correct Answer: B

[Latest GCFA Dumps](https://www.passapply.com/gcfa.html) [GCFA PDF Dumps](https://www.passapply.com/gcfa.html) [GCFA Study Guide](https://www.passapply.com/gcfa.html)